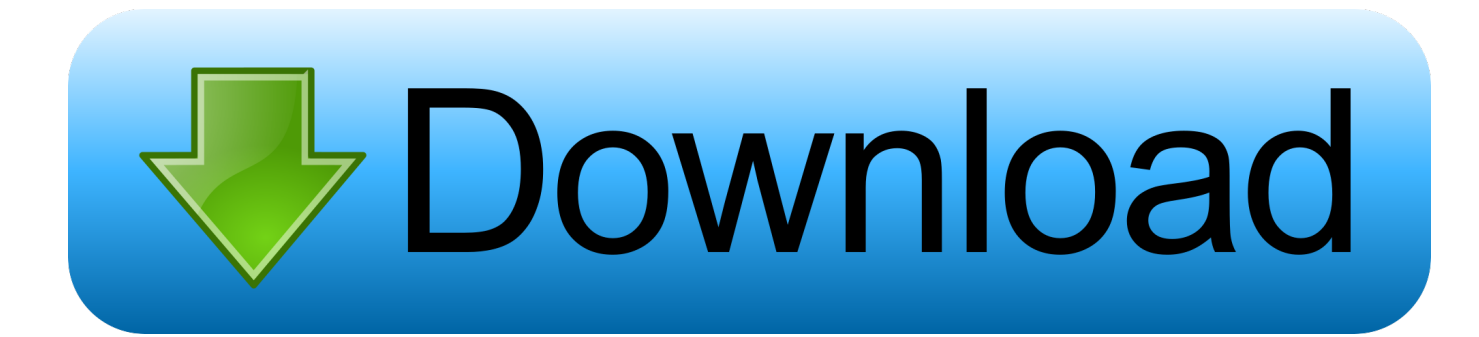

[100 Apps For Mac](https://tiurll.com/1ugw4o)

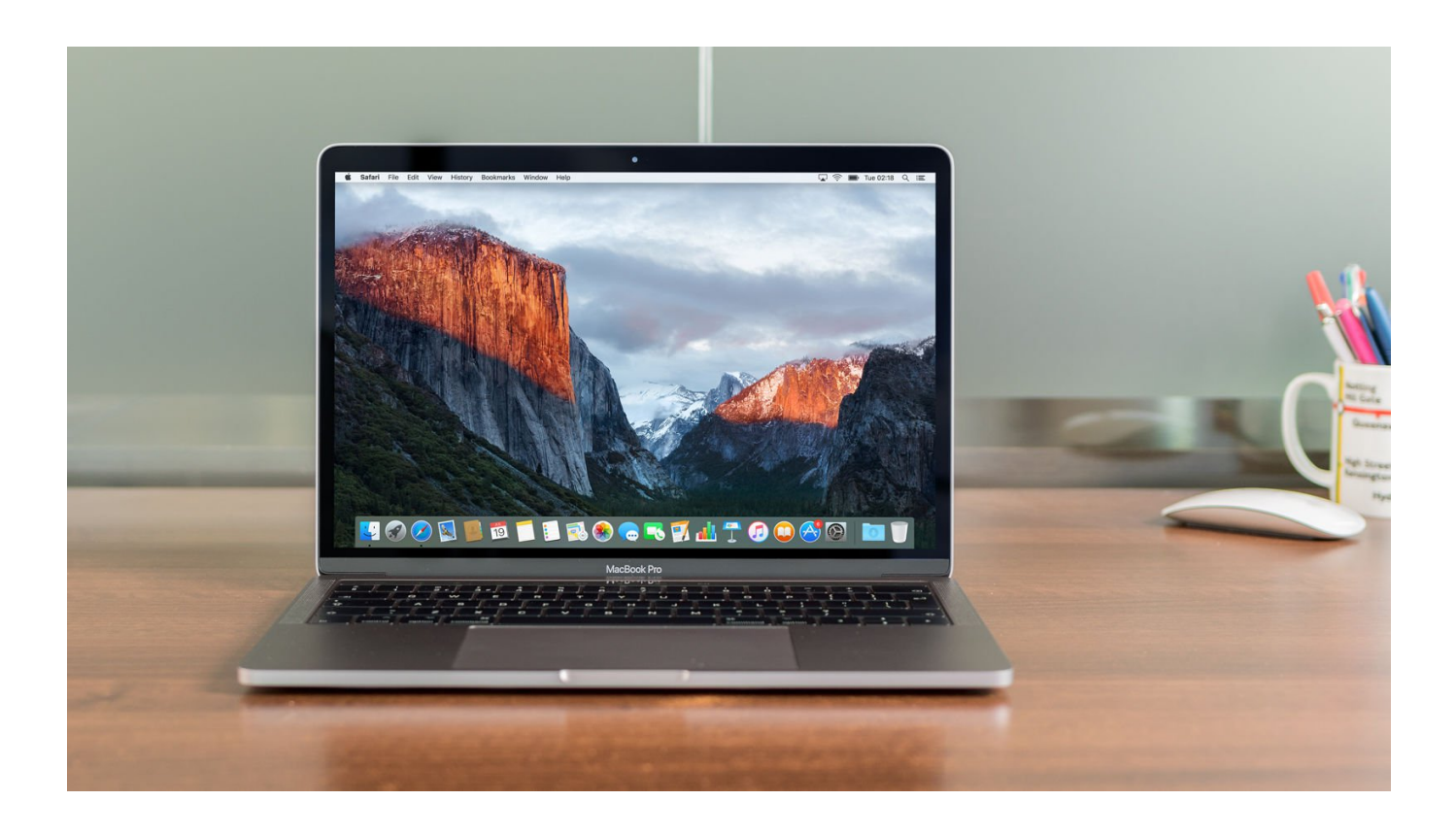

[100 Apps For Mac](https://tiurll.com/1ugw4o)

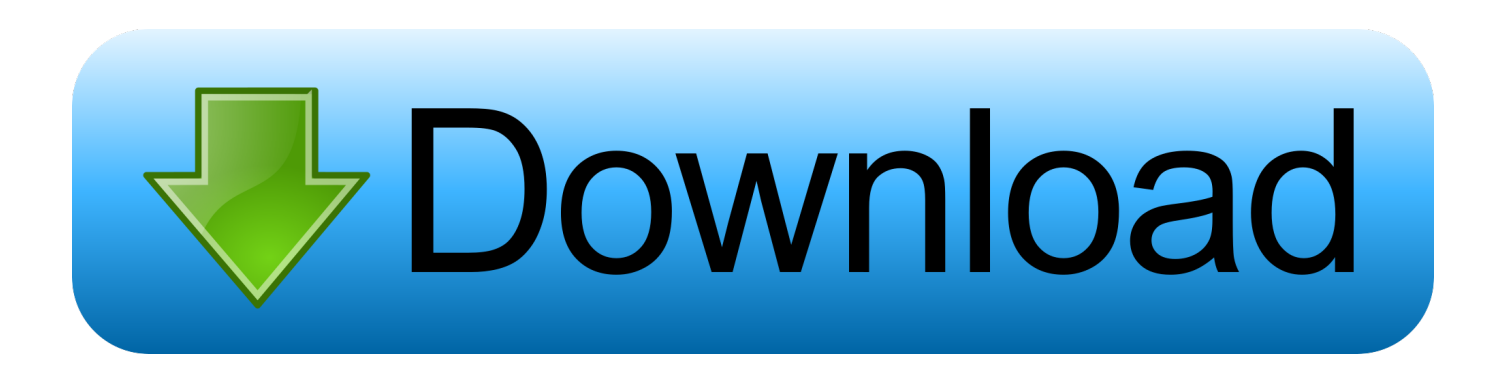

100 Apps For Macbook100 Apps For Mac Windows 10Seamless internet navigationChrome is an ideal browser to enjoy easy, coordinated online browsing across various devices.

- 1. apps
- 2. apps store
- 3. appsflyer

With the world moving faster than ever before, functionality like this can help make life a little easier.. Google Chrome is the most widely used web browser in the world Users enjoy its fast loading speed, cross-device integration, and tabbed browsing.. Google Chrome for Mac has a laundry list of features, earning its spot as the top web browser of choice for both Mac and PC users.. Whether you have a new Mac or an older one, Google Chrome sets the bar high for web browsers.

## **apps**

apps, apps download, apps store, apps stock, appsflyer, appsheet, appstorevn, appsflyer là gì, app store connect, appsync, appsc, apps para ganhar dinheiro, apps de relacionamento, appsgeyser [Nuendo For Mac Trial](https://condescending-bartik-0ade3e.netlify.app/Nuendo-For-Mac-Trial.pdf)

Enjoy customized browser preferences including your homepage of choice, sync and Google services, Chrome name and picture, importing bookmarks and settings, autofill capabilities (passwords, payments, addresses, etc.. It delivers a high-quality browsing experience to Mac users with its low CPU usage, reliability, tabbed browsing, cross-device syncing, and lighting fast loading speed.. If you look up a dinner recipe at work on your Mac but need the ingredient list at the grocery store? No problem - pull up the same tab within Chrome on your iPhone.. ), toolbars, font, page zoom, and startup settings Chrome's user interface is incredibly easy to navigate. [Lg Gsa-5120d Drivers For Mac](https://seesaawiki.jp/poisentoval/d/Lg Gsa-5120d Drivers For Mac Fix)

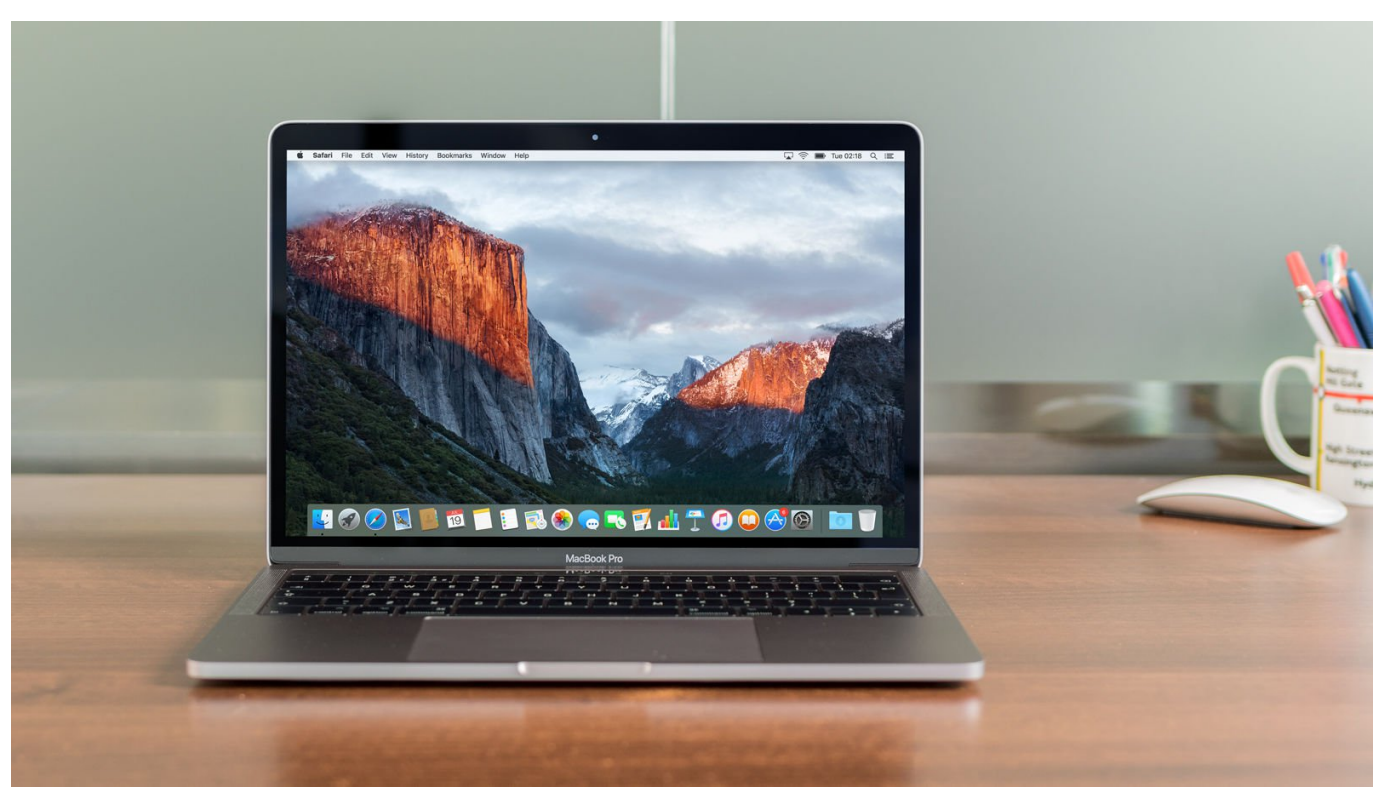

[Adding Account To Outlook 365](https://florencia2it.wixsite.com/seljesiqua/post/adding-account-to-outlook-365)

## **apps store**

## [Read ebook Night soldiers by A Furst AZW3, AZW, DOCX, IBOOKS, FB2](https://brijeshbahri1.doodlekit.com/blog/entry/13905545/read-ebook-night-soldiers-by-a-furst-azw3-azw-docx-ibooks-fb2)

 Adobe Flash is also available when you install Chrome on your Mac The overall appearance is professional and clean.. Google Chrome does not come installed as a standard on new Macs or PCs Their native web browsers (Safari and Microsoft Edge, respectively) are automatically installed, forcing users to install Chrome themselves. [Ueberschall Minimal Techno Rapidshare](https://hub.docker.com/r/mesenegi/ueberschall-minimal-techno-rapidshare)

## **appsflyer**

[Dmg Stays In Downloads Folder](https://distracted-roentgen-ee83c5.netlify.app/Dmg-Stays-In-Downloads-Folder)

Since Chrome can be downloaded on all of your devices (computers, phones, tablets), if you open a browser or perform a search on one device, Chrome will auto-sync that work stream on your other devices.. Google Chrome delivers this to Mac users with its low CPU usage, reliability, and overall browsing experience.. Google Chrome is the solution that over 63% of the world turns to and with good reason.. Once you are home and ready to start cooking, just pull up the same Chrome recipe tab on your tablet.. Multi-tasking just got easier with tabbed browsing, which not only helps productivity, but looks clean and organized.. It offers thousands of extensions, available through the Chrome web store, providing Mac owners with even more functionality.. You want a browser that is safe, easy to use, syncs data and content across all your devices, and operates quickly.. Mac users have distinguished taste and as such, expect high quality in their hardware and software products.. Chrome's password, contact information, and payment autofill capabilities are revolutionizing users' online experience. 0041d406d9 [Arc Download Mac](https://theurupbacksul.theblog.me/posts/15723776)

0041d406d9

[Vpn Configuration For Mac](https://friendly-shockley-fd3c0c.netlify.app/Vpn-Configuration-For-Mac)